## [La gestión del color PostScri](http://www.gusgsm.com/la_gestion_del_color_postscript_pcm)pt (PCM)

## [Mauro Boscarol](http://www.gusgsm.com/mauro_boscarol)

(Mayo de 2001)

El lenguaje PostScript no admite la tecnología ICC. Es decir, c expresiones que le permitan incluir las especificaciones de los de un fichero PostScript.

A partir del nivel 2 (1989) en adelante, el lenguaje PostScript d sistema de descripciones del color, y a partir del nivel 3 (para 2, versión 2.016), tiene su propio sistema de gestión del color, propósitos de conversión y módulos de gestión del color (CMM) llamado "Gestión del color (Pos SS cirppt Colour Managemeentua PCM sólo durante la impresión en el interior de un RIP PostScript.

Los perfiles PostScript

A diferencia de la tecnología ICC, en el que el Espación de con (Profile Connection Spapced:  $P(S)$   $XYZ$  o Lab, el PCM usa siempre espacio XYZ como espacio de conexión.

Un perfil de escáner ICC es unidireccional, mientras que los ot bidireccionales, convirtiendo las coordenadas desde el disposit o XYZ). Un perfil PCM es siempre unidireccional. Existen dos ti unidireccional:

- Matriz de espacio de coloulour Space Arrayco C Si e re una imagen a XYZ.
- Diccionario de exposición Coloello colReendering Dictionaquye: CRD) convierte desde XYZ al dispositivo.

Un CSA es análogo a un perfil de escáner del ICC o a sólo la m de monitor o dispositivo de impresión en su parte usada cuando perfil de origen ("hacia el PCS", por ser más preciso).

Un CRD es análogo a la parte "desde el PCS" de un perfil de di impresión, es decir a la parte que se usa cuando e perfil es de

Por último, un perfil ICC puede tener cuaro propósitos de conversión *(rendering intents),* mietras que un perfil PostScript sólo puede tener un propósito de conversión. Si se quiere disponer de más propósitos de conversión, hay que tener más de un CRD.

## **El código PostScript**

Hay tres modos principales en los que las instrucciones PostScript se pueden transmitir con el CSA para el intérprete PostScript para su ejecución:

- El código se genera con un controlador *(driver)* PostScript (LaserWriter o AdobePS) o, directamente con la aplicación (Quark XPress, Photoshop, Freehand, etc…) y se transmite al RIP en un flujo de impresión *(print stream)* o se guarda en un fichero PostScript (\*.ps) que se envía al RIP.
- El código se guarda en un fichero PostScript encapsulado (\*.eps) que se puede cargar posteriormente de forma directa en el RIP o que se puede importar dentro de alguna aplicación e imprimirse como parte de un trabajo de ésta.
- El código se genera con un controlador PostScript (LaserWriter o AdobePS) o, directamente desde la aplicación (Quark XPress, Photoshop, Freehand, etc…) y se guarda en un fichero \*.ps o \*.eps que posteriormente será ejecutado por un intérprete PostScript fuera de un RIP, como Acrobat Distiller para producir un fichero PDF.

## **La idea que subyace en la gestión de color PostScript**

Cuando el código PostScript se transfiere al RIP para imprimir, se inserta también en la corriente de flujo de impresión el CSA, que contiene la información necesaria para convertir los colores desde el espacio de origen al espacio XYZ. Como alternativa se puede guardar un EPS con un CSA incorporado.

Un CRD residente en el RIP contiene la información necesaria para cambiar las coordenadas XYZ por los porcentajes de tinta apropiados para ese dispositivo de impresión.

Cuando el código PostScript con el CSA llega al RIP, el intérprete PostScript (que actua como motor de color) convierte los colores de origen al XYZ y del XYZ a los colores del dispositivo de impresión. Este proceso lo definen los programadores del RIP usando lo que en PostScript se llaman "procedimientos de conversión del color" *(colour rendering procedures).*

La selección del CRD adecuado es misión del intérprete PostScript, que funciona según su programación. Muchos RIPs permiten la selección de diferentes CRDs según la resolución, tipo de papel y propósito de conversión con los que vayan a imprimir.

Si el flujo de impresión PostScript o el EPS no llevan insertado un CSA, el RIP puede usar un CSA por omisión *(default CSA).* Si el RIP no tiene un CRD residente o no desea usarlo, la aplicación o el usuario pueden descargar uno.

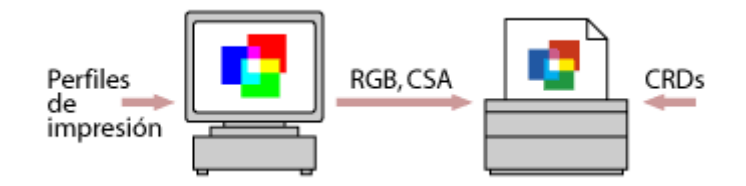

la aplicación tenía los datos de origen con un CSA apropiado para el dispositivo de impresión. El CRD reside en este aparato.

Se puede usar el CRD residente en el RIP del dispositivo de impresión si hay alguno y está disponible. En este caso, el sistema de trabajo *(workflow)* es independiente del dispositivo, ya que el usuario no neesita proporcionar el perfil del dispositivo de impresión.

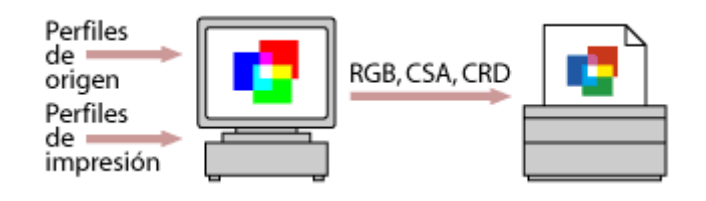

La aplicación envía los datos de origen al dispositivo de impresión con el CSA apropiado y también el CRD.

De otro modo, el CRD se puede obtener a partir de un perfil ICC insertado en el flujo de impresión PostScript y que se envía al RIP junto con el CSA (por ejemplo, Adobe InDesign 2 tiene la opción de definir un CRD en las preferencias de impresión si se elige la gestión de color PostScript).

Este sistema de trabajo depende del dispositivo ya que el usuario debe indicar qué perfil ICC debe usarse para el dispositivo de impresión y ese perfil no puede (o no debe) usarse para un aparato distinto.

En ambos casos, la gestión del color tiene lugar dentro del RIP (in-RIP) con una conversión entre el CSA de origen y el CRD de destino.

Ambas técnicas tienen ventajas y desventajas, entre las que se

- CRD residente:
	- Ventajas: La impresión es independiente del dispositivo.
	- Inconveniente: No se puede controlar el CRD.
- CRD descargado:
	- Ventajas: Se puede elegir el CRD que se quiera.
	- o Inconveniente: La impresión es dependiente del disposit

Las ilustraciones de esta página Cporlo o ceManagement Systems informe técnico de Adobe sobre el uso de la gestión del color I